# Getting on Oracle Cloud: Our Journey

Arup Nanda

Longtime Oracle DBA

#### What this is NOT

- Marketing of Oracle Public Cloud
- Not comparison of Oracle Public Cloud with others
  - Good or Bad
  - Exclusivity will be presented

#### What it IS

- How to get started on Oracle Public Cloud, a cookbook
- Common tasks e.g. Backup, Initial Load
- Uncommon tasks: e.g. DB Links
- · What you need to learn: e.g. Networking
- · Our experience getting on the Oracle Cloud
- Q + A

#### Arup Nanda

**Getting on Oracle Cloud** 

#### Who am I

- I run a professional services company dealing with database, analytics, cloud journeys
- Used to be Principal Database Architect at Starwood Hotels (now Marriott) until recently

### Why Cloud?

- Rapid deployment, no installation, automated backups, patching, etc.
- A significant benefit often overlooked
- Proximity to access.

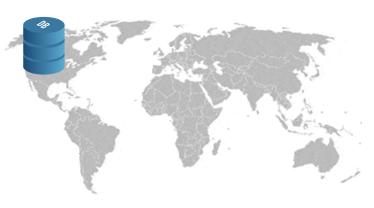

Arup Nanda

**Getting on Oracle Cloud** 

ı

Getting on

Technology

Case Study

Arup Nanda

**Getting on Oracle Cloud** 

Getting on

Technology

Case Study

Arup Nanda

**Getting on Oracle Cloud** 

### Comparison

- The biggest advantage of Oracle Cloud is you can have
- A Cloud Database
- A Cloud Schema
- A RAC Database

**Getting on Oracle Cloud** 

#### Signup for Free Trial

- At cloud.oracle.com
- Sign up for free trial
- Gives you a trial account for \$300 and 30 days
- Need you provide a credit card number
- · But they won't charge after the trial period

Arup Nanda

**Getting on Oracle Cloud** 

9

#### See Examples of What You Can Do with Oracle Cloud

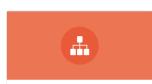

#### Create Virtual Machines

Provision high-performance and scalable compute, storage, and network resources

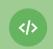

#### Deploy Apps Fast

Bring apps written in Java, Node.js, Python, PHP, or Ruby, without worrying about infrastructure

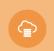

#### Create Cloud Databases

Use an enterprise-proven database cloud service that supports any size workload

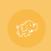

#### Deploy Big Data Apps

Run Big Data workloads with Apache Spark and Hadoop

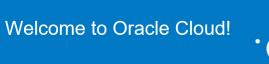

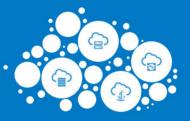

Hello Arup,

Thank you for signing up for the Oracle Free Cloud Promotion. Start using all the eligible Oracle Cloud Infrastructure and Platform services for <u>free</u>, using your US\$300 credits for the next 30 days.

Available Cloud Service Credits
US\$300

Arup Nanda

**Getting on Oracle Cloud** 

11

#### **Access Details**

Username: arup1111@gmail.com

Password: I91yjdEb

Cloud Account: proligence1

Get Started with Oracle Cloud

Arup Nanda

**Getting on Oracle Cloud** 

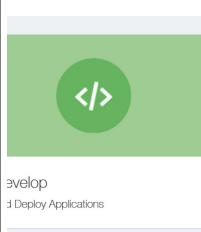

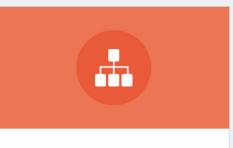

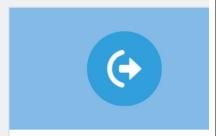

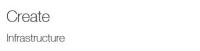

Migrate Application Environments

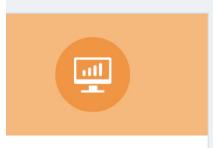

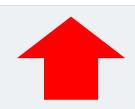

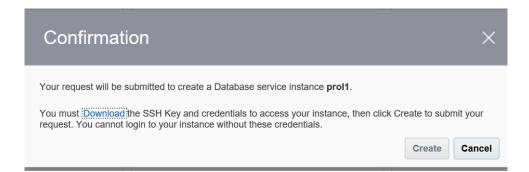

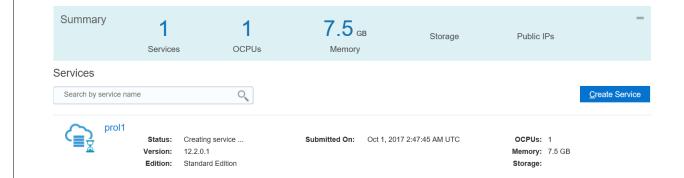

Arup Nanda

**Getting on Oracle Cloud** 

15

Getting on

Technology

Case Study

What is the most important skillset required for enterprise quality cloud DB deployments, after DBA skills?

Arup Nanda

**Getting on Oracle Cloud** 

4

Networking

Arup Nanda

**Getting on Oracle Cloud** 

#### **Access Rules**

Results per page: 10 V

#### Access Rules Create Rule

You can use access rules to control network access to service components. On this page, you can manage your access rules.

9 result(s) as of Oct 1, 2017 3:45:10 AM UTC Q

| Status   | Rule Name              | Source          | Destination | Ports | Protocol | Description             | Rule Type | Actions |
|----------|------------------------|-----------------|-------------|-------|----------|-------------------------|-----------|---------|
| <b>*</b> | ora_p2_ssh             | PUBLIC-INTERNET | DB          | 22    | TCP      |                         | DEFAULT   | ≡       |
| *        | ora_p2_http            | PUBLIC-INTERNET | DB          | 80    | TCP      |                         | DEFAULT   | ≡       |
| -        | ora_p2_httpssl         | PUBLIC-INTERNET | DB          | 443   | TCP      |                         | DEFAULT   | ≡       |
| -        | ora_p2_httpadmin       | PUBLIC-INTERNET | DB          | 4848  | TCP      |                         | DEFAULT   | ≣       |
| -        | ora_p2_dbconsole       | PUBLIC-INTERNET | DB          | 1158  | TCP      |                         | DEFAULT   | ≡       |
| -        | ora_p2_dbexpress       | PUBLIC-INTERNET | DB          | 5500  | TCP      |                         | DEFAULT   | ≣       |
| <b>*</b> | ora_p2_dblistener      | PUBLIC-INTERNET | DB          | 1521  | TCP      |                         | DEFAULT   | ≣       |
| *        | sys_infra2db_ssh       | PAAS-INFRA      | DB          | 22    | TCP      | DO NOT MODIFY: Permit P | SYSTEM    | ≣       |
| *        | ora_trusted_hosts_dbli | 127.0.0.1/32    | DB          | 1521  | TCP      | DO NOT MODIFY: A secrul | SYSTEM    | ≣       |

Arup Nanda

**Getting on Oracle Cloud** 

19

### **IP Networks**

10.20.30.40

10.20.50.10

10.20.30.41

Invisible to outside

Public Internet Accessible

Arup Nanda

**Getting on Oracle Cloud** 

Getting on

Technology

**Case Study** 

Arup Nanda

**Getting on Oracle Cloud** 

24

### Requirements

- Many hotels around the world
- Each hotel is a mini-datacenter, with one database
- Requires a lot of upkeep
- Needed to centralize the process

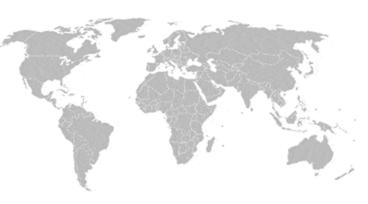

Arup Nanda

**Getting on Oracle Cloud** 

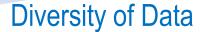

· Not all data is present everywhere

• But can be accessed from anywhere

Customer Service Asian Customer

Europe

Customer

Asia

Customer

**Arup Nanda** 

**Getting on Oracle Cloud** 

European

Customer

\_\_\_

### Replicate or Shard?

Identify datastores that can't tolerate latency

Customer Records

Sales Records

Unpredictable division across geographical boundaries

Are generally called within ranges. Out of ranges can be slow.

Replicate

Shard

Arup Nanda

**Getting on Oracle Cloud** 

### Example

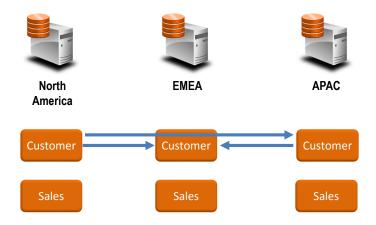

Arup Nanda

**Getting on Oracle Cloud** 

25

### **Sharded Data Strategies**

Use DB Links
 create database link newyork
 connect to gwuser/gwuser
 using 'newyork';

Arup Nanda

**Getting on Oracle Cloud** 

#### Sharded Data, contd.

· Create View SALES as

```
select * from sales
union all
select * from sales@newyork
union all
select * from sales@london
```

Arup Nanda

**Getting on Oracle Cloud** 

27

#### Sharded Data, contd.

Create INSTEAD OF triggers
 create trigger
 instead of INSER on sales
 for eac! row
 if country"code in #'\$S'%'&''%() t!en
 INSER into sales@newyork
 center in the sales@newyork

Arup Nanda

**Getting on Oracle Cloud** 

#### How to Access

- Write APIs to serve data elements
- · Could be:
  - Java Webservice
  - Oracle Packages
  - RESTful APIs

Arup Nanda

**Getting on Oracle Cloud** 

20

#### Services

North America **EMEA** 

APAC

Customer

Customer

Customer

Sales

Sales

Sales

Sales Service

**Customer Service** 

Arup Nanda

**Getting on Oracle Cloud** 

#### Service

- · Has a fixed "catalog" of requests it can address
- Has knowledge about location, data dispersion, technology
- Example
  - Accept StoreID
  - Lookup country of the store
  - Is data replicated?
  - If so, get local data
  - If not, locate the DB for that country
  - Get the data from that DB

Arup Nanda

**Getting on Oracle Cloud** 

2

#### Suitability

- 1. Reference data—country details, store details
  - Static or almost static
- 2. Low variability—customer preferences
- Latency tolerated—European customers generally call the European call centers
- 4. Read type of access

#### **Initial Load**

- Get a FastConnect to the Oracle Public Cloud
- Use Transportable Tablespace sets from your on-prem DBs
- SCP, SFTP to the cloud environment.

#### Arup Nanda

**Getting on Oracle Cloud** 

2

### Backup

- At the time of creation, you can specify the need for backup
- RMAN backup to cloud
- Incremental backup every day
- No incremental merge

## Thank You!

Blog: arup.blogspot.com
Tweeter: @ArupNanda

Facebook.com/ArupKNanda Google Plus: +ArupNanda

**Getting on Oracle Cloud**